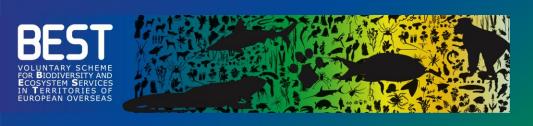

# LIFE4BEST Call for proposals

**Information Session on Full Proposal development** 

**January 2021** 

www.life4best.org

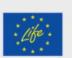

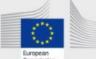

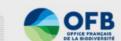

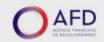

LIFE4BEST-ORs is funded by the LIFE
Programme of the European
Commission together with OFB
and AFD.

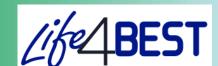

# **Agenda**

- 1. Introduction: Timeline and Procedures
- 2. Stages 1 & 2: Project Presentation& Applicant
- 3. Stage 3: Full Proposal
  - Project Description
  - Logical Framework
- 4. Stage 4: Budget
- 5. Stage 5: Supporting Documents
- 6. Evaluation
- 7. Conclusion

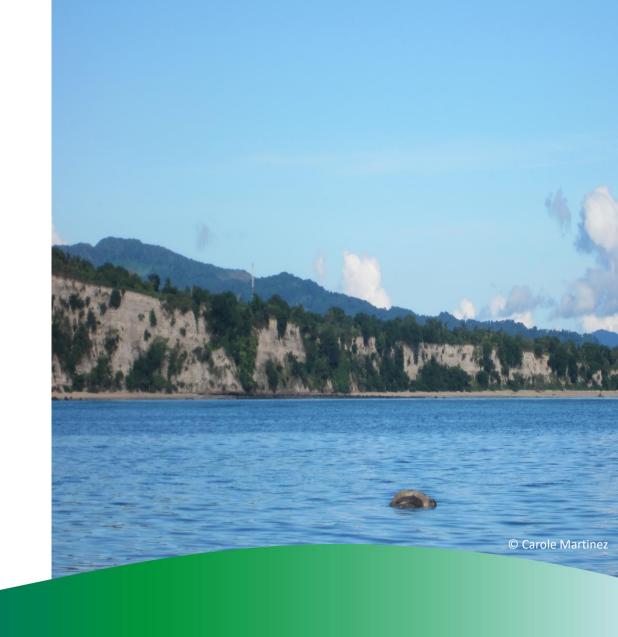

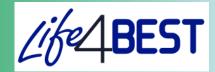

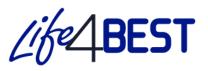

# Introduction

Congratulations for your preselection!

Timeline

The deadline for the submission of a full proposal is:

11 March 2021, 23h59 (CET)

|                                            | Dates*     |
|--------------------------------------------|------------|
| Notification of the preselection           | 11/12/2020 |
| Deadline for requesting any clarifications | 25/02/2021 |
| Submission Deadline                        | 11/03/2021 |
| Results Notification                       | May 2021   |
| Contract Signature                         | July 2021  |

<sup>\*</sup> Provisional dates

The full proposal stage

- You need to develop and improve your proposal during this second stage
- Please read the Guidelines for applicants again
- The individual recommendations annexed to your notification letter should be taken into account and used to build your full proposal.

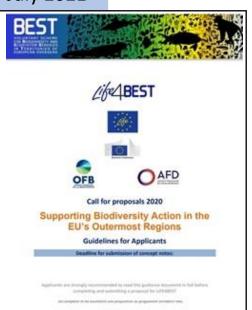

# Introduction

**Procedures** 

Only through the LIFE4BEST portal: <a href="https://www.life4best.org/en/home/">https://www.life4best.org/en/home/</a>

- > Alike the for the first stage, the applicants need to:
- 1) fill in the required parts online
- 2) upload the completed documents and save the application at each step

Submitted applications cannot be modified

- A draft applicationcan be saved
- Templates can be filled offline first

required information and documents have been entered and uploaded successfully

Make sure that all

# **Documents**

- ❖ LIFE4BEST Full Proposal Template
- ❖ LIFE4BEST Logical Framework Template
- LIFE4BEST Budget Template
- LIFE4BEST ESMS Questionnaire\*
- Financial Identification Form
- > All useful documents are available online
- + CVs and other supporting documents to be uploaded too

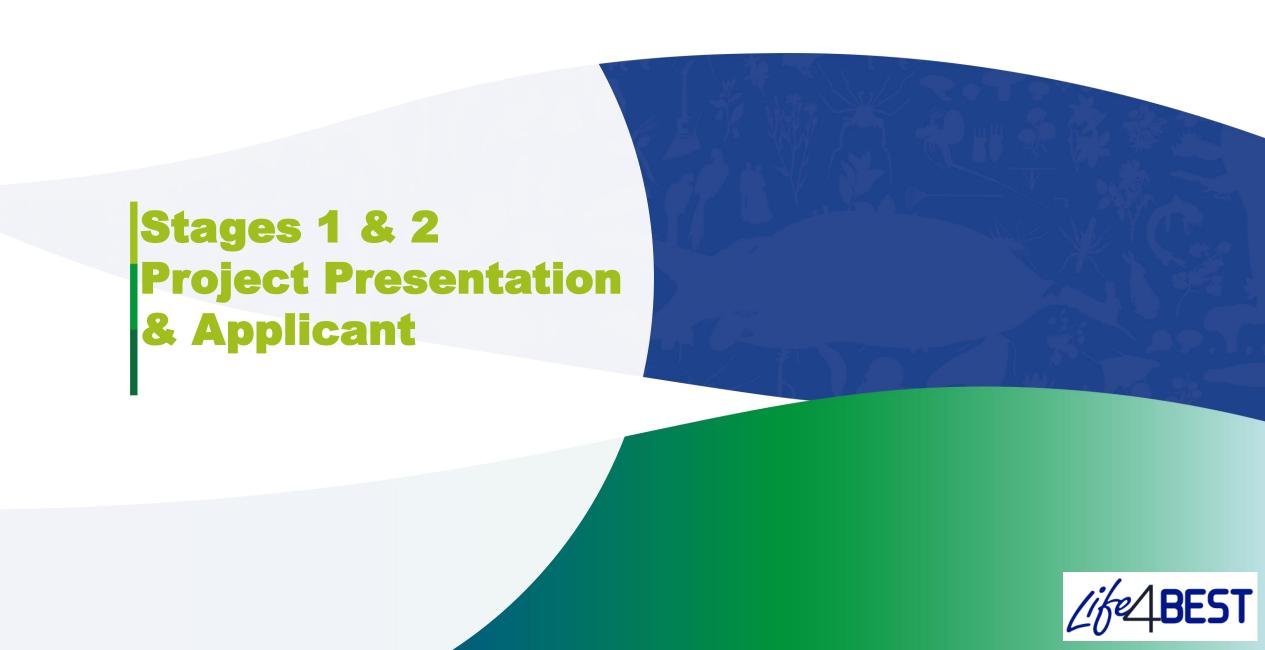

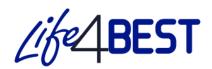

# Stages 1 & 2

- There are <u>5 stages</u> to complete in total
- Stage 1 info on 'Project Presentation' & Stage 2 'Applicant' are coming from your Concept Note application
- Please review the data provided earlier on and correct it if (and only if) required

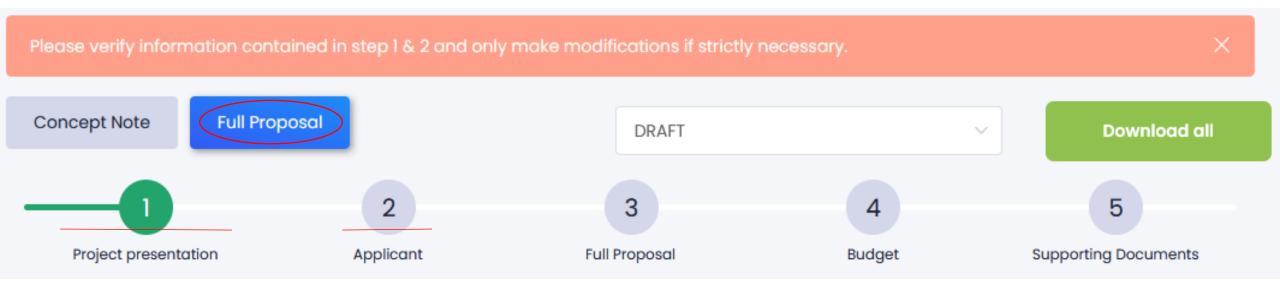

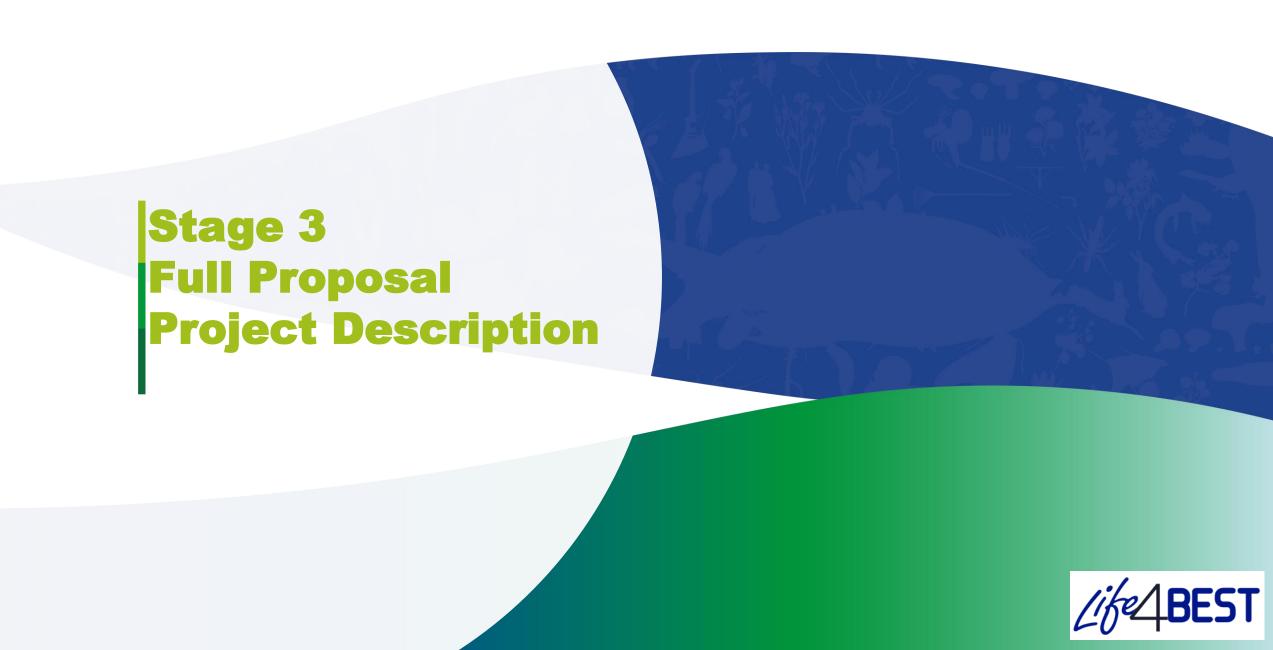

# Stage 3 - Full Proposal

! Project Description

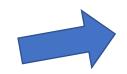

Upload PDF project description

- > The template follows the logic of the evaluation grid
  - Relevance and effectiveness
  - Design and methodology
  - Partnership and synergies
  - Added value and sustainability

Please select the relevant SDGs and Aichi Targets

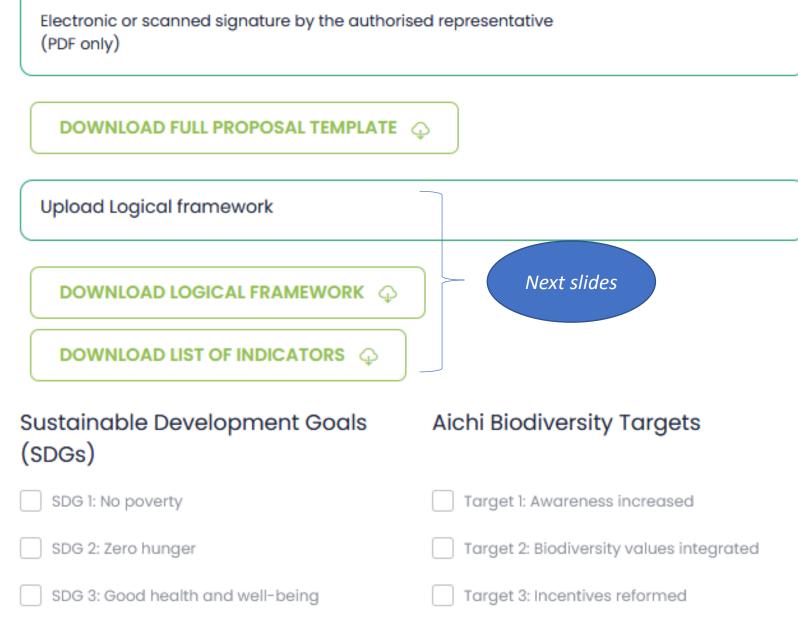

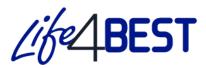

# **Full Proposal Description**

! Relevance and effectiveness

 Think about the bigger picture and the political coherence

### 1. Relevance and effectiveness

### 1.1 LIFE4BEST objectives

Explain how the project objective will concretely contribute to the main and complementary BEST objective(s)

Maximum 300 words

### 1.2 Expected results and impacts

Highlight tangible expected impacts during the lifetime of the project; ensure that expected results are defined using the SMART approach: Specific, Measurable, Achievable, Realistic and Timely

Maximum 300 words

### 1.3 Political relevance

Highlight in a concise manner the relevance of the project with the BEST regional ecosystem profiles and Investment Strategies (when available), Key Biodiversity Areas and with the national and local policies and strategies, as well as with the <u>European Strategy for the Outermost regions</u>.

Maximum 200 words

|            | t occu   |
|------------|----------|
| occurrence | might    |
| occur      | isk      |
| ity of o   | the      |
|            | ā        |
| Probabil   | libity t |
| Pro        | abili    |

| 1 | High   | Risk<br>Medium 2 | Risk<br>High 3   | Risk<br>Extreme 3 |
|---|--------|------------------|------------------|-------------------|
|   | Medium | Risk<br>Low 1    | Risk<br>Medium 2 | Risk<br>High 3    |
|   | Low    | Risk<br>Low 1    | Risk<br>Low 1    | Risk<br>Medium 2  |
|   |        | Low              | Medium           | High              |

### Risks

- External factors that may impact the implementation of your project and its results
- You should plan mitigation measures

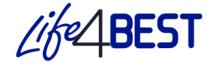

# **Full Proposal Description**

! Partnership and synergies

It is not only a list-Explain their role and relevance!

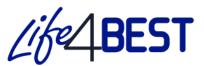

 You should already consult and involve the relevant stakeholders

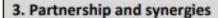

### 3.1 Stakeholders

Present the stakeholders involved, their **roles**, **activities** and expected **contribution** with the **modalities of collaboration** during the project implementation.

Maximum 300 words

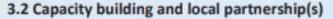

Describe how the project will contribute to local capacity building, to share experiences and develop collaborations.

Maximum 200 words

### 3.3 Cooperation, synergy intra/inter-territorial

Describe the synergies and complementarities with other projects in the same region or any other OCTs, ORs, or ACP countries, in particular with the ones benefiting from a European support (such as BEST2.0+ or BIOPAMA) that will contribute to territorial cooperation, coherence or the global reach.

Maximum 200 words

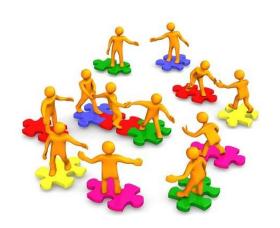

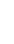

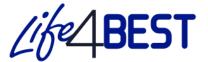

# **Full Proposal Description**

Added value and sustainability

- Think already about the next steps and the follow up of your project
- Data will be public and you have to take care of making them available and accessible as well as ensuring the uptake by decision-makers

### 5. Added value and sustainability

### 5.1 Sustainability and replicability

Describe how the project will maintain its benefits after the project has been completed and the envisaged replicability measures.

Maximum 200 words

### 5.2 Communication and visibility

List the communication and dissemination activities that will be implemented: How will the project engage with the targeted audience(s)? What are the key messages? What are the expected results?

Maximum 300 words

### 5.3 Gender equality and equal opportunities

Highlight how the project will take into account gender equality and equal opportunities, the needs and rights of people with disabilities, youth, minorities and indigenous peoples.

Maximum 200 words

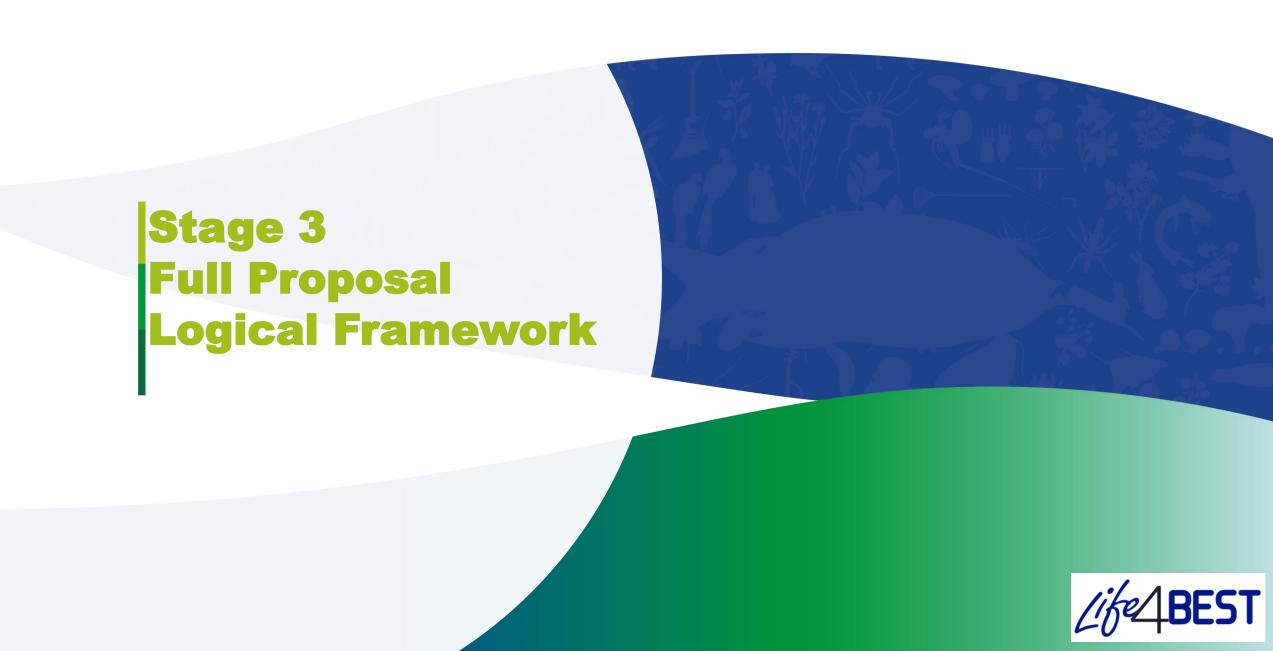

# Logical framework – initial questioning

- 1. What problem will my project solve?
- 2. What are the causes and consequences of this problem?
- 3. What specific causes will my project tackle?
- 4. What are the expected results?
- 5. What activities will be implemented?

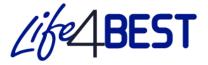

effects

Job loss

**Reduction of tourist** 

attraction

Loss of culture and

biodiversity

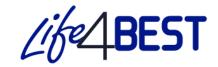

# What are the specific objectives of my project?

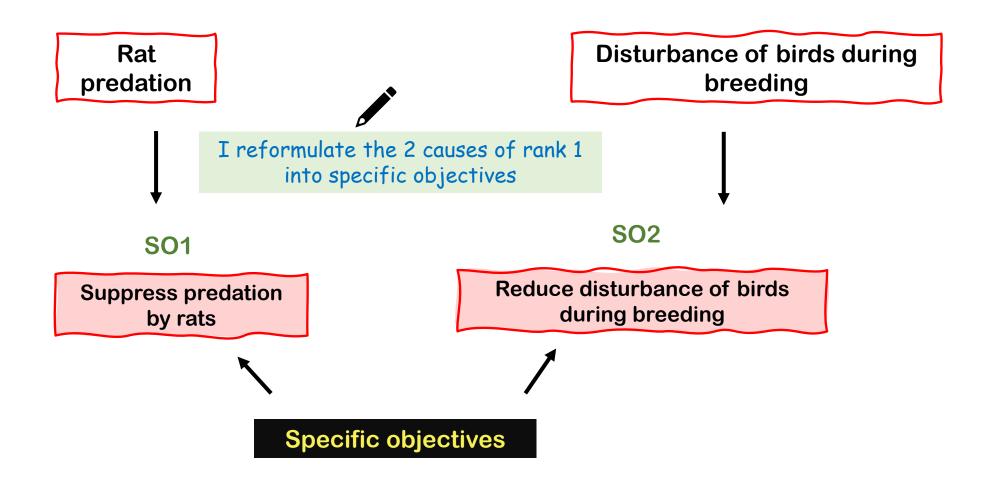

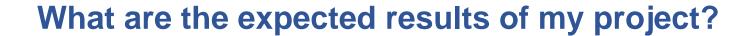

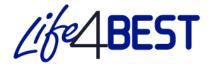

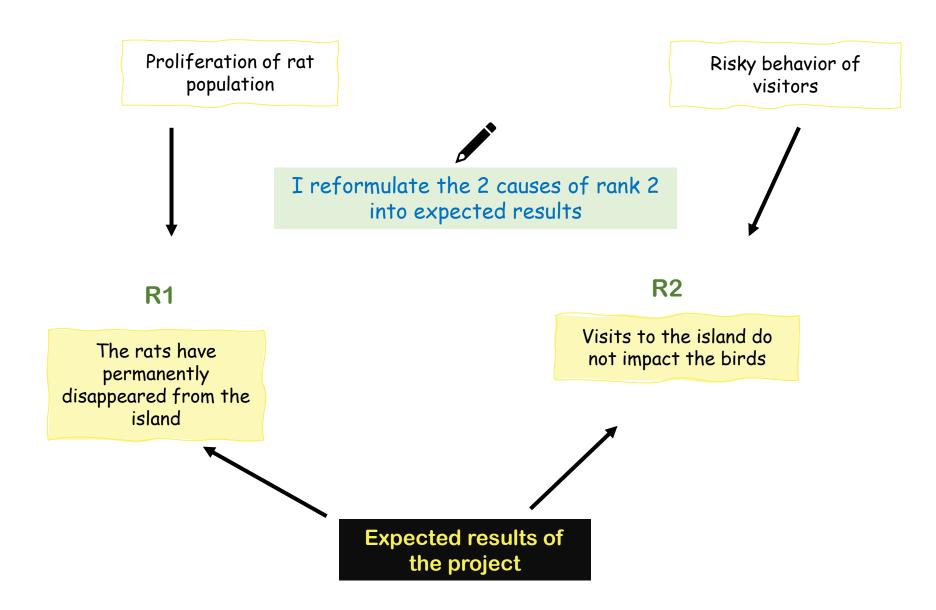

# What activities will be put in place to achieve the results?

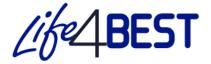

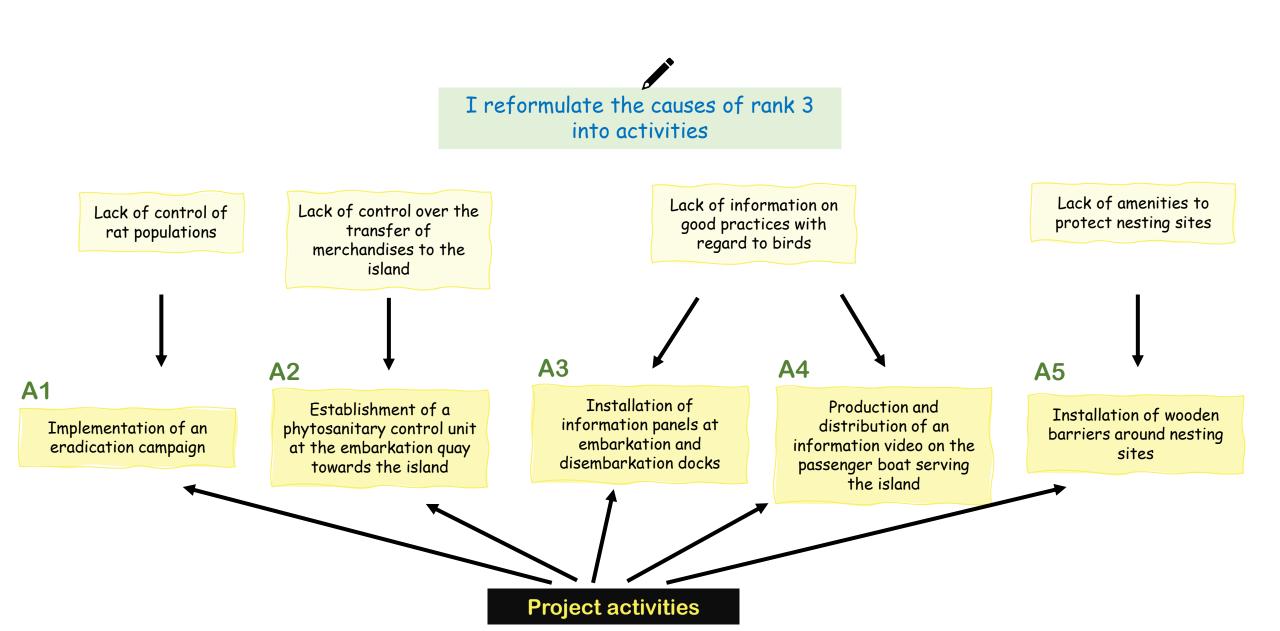

# The project and its intervention logic are described

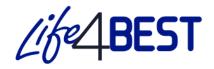

| Project description                                                                                       | Indicators | Verification sources |
|----------------------------------------------------------------------------------------------------|------------|----------------------|
| General objectives Contribute to the protection of an endemic bird                                        |            |                      |
| Specific objective A: Suppress predation by rats                                                          |            |                      |
| Result 1 The rats have permanently disappeared from the island                                            |            |                      |
| Activity 1.1 Implementation of an eradication campaign                                                    |            |                      |
| Activity 1.2 Establishment of a phytosanitary control unit at the embarkation quay towards the island     |            |                      |
| Specific objective B: Reduce disturbance of birds during breeding                                         |            |                      |
| Result 2 Visits to the island do not impact the birds                                                     |            |                      |
| Activity 2.1 Installation of information panels at embarkation and disembarkation docks                   |            |                      |
| Activity 2.2 Production and distribution of an information video on the passenger boat serving the island |            |                      |
| Activity 2.3 Installation of wooden barriers around nesting sites                                         |            |                      |

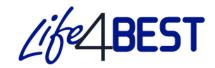

# How do I know and show that my results have been achieved?

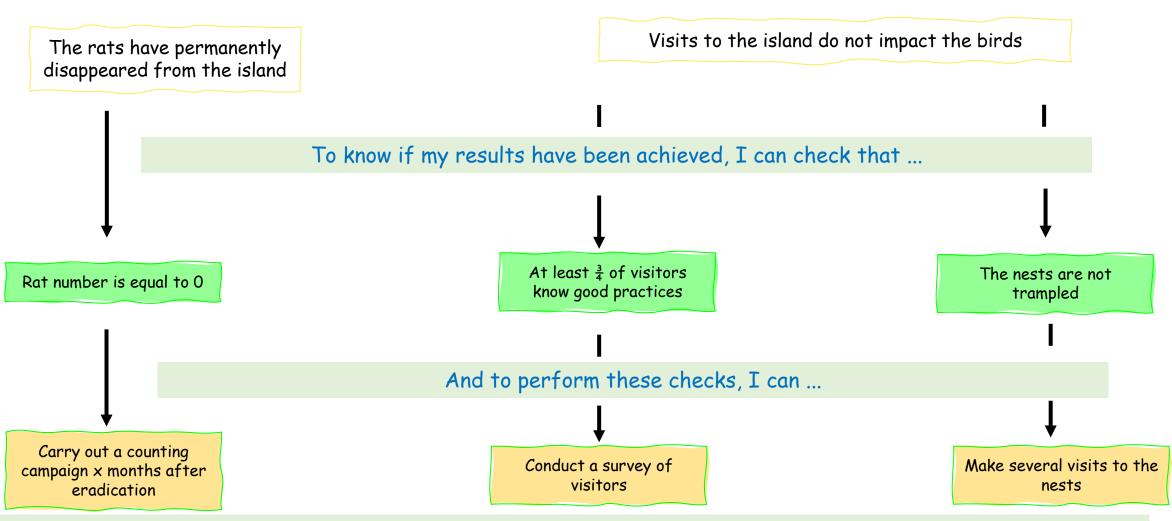

NB: the implementation of verifications must be planned and budgeted if necessary in the project

# **Logical Framework**

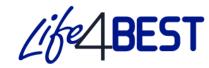

- \* A Logframe is a tool **useful at all stages of the project cycle**. It consists of a matrix presenting the causal relationships between the different levels of objectives
- Logframe template: please read spreadsheet 1 'Guidance notes'

# Intervention logic

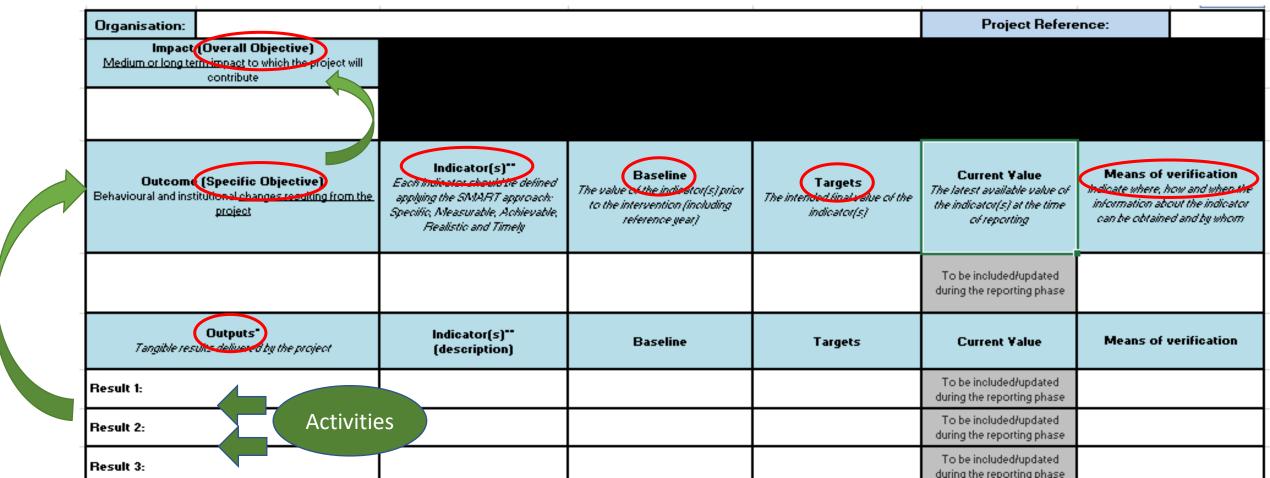

# **Logical Framework**

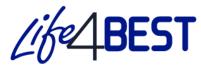

### Indicators

- \* For each targeted result, you will have to define at least one indicator and its associated verification mean
- The indicator should allow to measure if and to what extent the targeted result has been reached
- ❖ Indicators definition should follow the SMART approach

In the periodic and final reporting of the assess progress

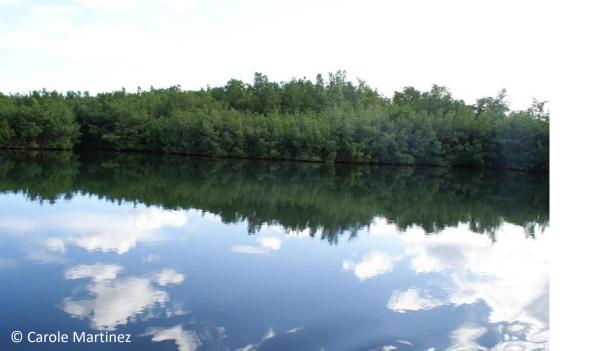

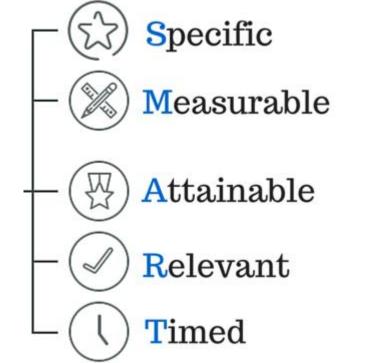

# **Logical Framework**

# Indicators

- ❖ A non-exhaustive list is available in **Guidelines** on indicators
- ❖ It should serve as a basis for the definition of your project indicators can be adapted to your specificities
- logframe Your should include **BEST** indicators as a minimum basis
- Your logframe can include additional and more specific indicators

### Conservation of biodiversity, sustainable use of ecosystem services, climate change

### Local empowerment

# people involved in the project implementation

- # jobs supported and new positions created
- # youth1 employed
- women employed
- persons with disabilities employed
- # volunteers involved
- # vouth/students involved
- # women involved
- # persons with disabilities employed

### Sustainability

### Continuation

# activities lasting beyond the end of the grant with external additional funding

Capacity building and visibility

# activities lasting beyond the end of the grant without additional funding

### Collaborations

# collaborations initiated or strengthened within the territory

- # collaborations initiated within the territory
- # collaborations strengthened within the territory

# regional collaborations initiated or strengthened

- # regional collaborations initiated
- # regional collaborations strengthened

### Policy and legislative changes

# new policy and legislative acts proposed by the project

# new policy and legislative acts adopted/being adopted

### Outreach and awareness raising

# education and awareness-raising events organised

# people with improved scientific and technical knowledge thanks to trainings

- # youth satisfied by the training
- # women satisfied
- # persons with disabilities satisfied

# people reached/sensitised by awareness activities

# interventions in the media and social networks

# people reached by interventions in the media and social networks # publications

- # scientific publications and academic reports
- # mainstream publications (brochures, posters, flyers, etc.)

### Biodiversity

### Species

# species with an updated assessment/inventory thanks to the project

# new species assessed

# endangered species benefiting from protection measures

# endangered endemic species benefiting from protection measures

### Habitats and ecosystems

Total area (in km²) assessed

- Total area (in km²) newly assessed
- o Total marine and coastal areas (in km²)
- Total terrestrial and freshwater areas (in km2)
- Total area (in km²) with an updated assessment
- Total marine and coastal areas (in km²)
- Total terrestrial and freshwater areas (in km²)

Total area (in km²) under new or improved conservation status

- Total marine and coastal area (in km²)
- Total terrestrial and freshwater area (in km²)

Total restored area (in km2)

- Total marine and coastal area (in km²)
- Total terrestrial and freshwater area (in km²)

Total area (in km²) under sustainable management

- Total marine and coastal area (in km²)
- Total terrestrial and freshwater area (in km²)

### Threats

# invasive alien species impacted by new or enhanced prevention and control measures

- # IAS animals impacted
- # IAS plants impacted

Total area (in km2) covered by IAS-related activities

### Sustainable use of natural resources and ecosystem-based services

Area (in km2) of agriculture, forestry, and aquaculture/fishery under sustainable management

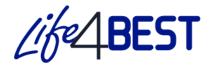

<sup>1</sup> Defined by the UN as ≥15 and ≤ 24 years old.

# **Logical Framework and Full Proposal Template**

Full Proposal design and methodology

Your calendar should be realistic and anticipate potential issues (weather conditions, holidays, etc.)

Information provided in the Logframe and the full proposal should be **linked and coherent**, in particular the expected results and impacts (1.2), the project schedule (2.2) and the activities (2.1):

### 2.1 Activities

Present, list and detail the activities and their relevance to reach the expected results. Present also the feasibility, in line with budget and timeline.

Maximum 400 words

| Expected result 1: |                    |
|--------------------|--------------------|
| Activity 1.1:      |                    |
| Activity 1.2:      | Add/delete as many |
| Activity 1.3:      | lines as necessary |
| Expected result 2: |                    |
| Activity 2.1:      |                    |

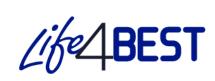

# Stage 4 Budget

### Content

- \* Key points: eligibility of costs and templates
- Cost categories and justification
- Simplified cost options

**Upload Budget** 

**DOWNLOAD BUDGET TEMPLATE** (1)

+ ADD DOCUMENT

# A key element of your proposal

- Planning tool: activities and objectives are budgeted
- Control tool: costs control
- \* Tool of financial compliance: main cost categories = expenditure ceilings
- ❖ The budget is the basis of the financial report: costs actually incurred will be compared with budgeted costs
- ❖ It must be clear, transparent, easy to understand and realistic
- ❖ The amount cannot vary more than 20% from your initial estimate in the concept note

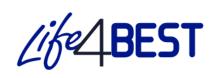

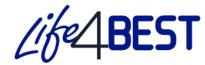

# Eligibility of costs

- \* Costs are incurred during the implementation of the project: neither prior the effective start date of the contract, nor after its end date
- The costs are stated in the budget of the project
- \* They are **necessary for the implementation** of the project: costs not directly linked to the project will not be reimbursed
- ❖ They are identifiable and verifiable: costs must be recorded in the accounts of the beneficiary and make reference to the project
- \* They comply with the requirements of the tax and social legislation: all taxes and social charges must be paid
- \* They are reasonable, justified and comply with the norms of sound financial management: excessive and reckless costs are not allowed

# Non-eligible costs

- ❖ In-kind contributions and non financial resources (such as equipment, goods and services) granted to the beneficiary by a third party free of charge
- Exchange losses
- Grants to third parties

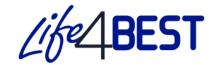

# Currency conversion

- The financial reports must be in EURO
- To convert the costs incurred in the currency of your books:
  - Go to the website:
     http://ec.europa.eu/budget/contracts\_grants/info\_contracts/inforeuro/index\_en.cfm
  - o Extract csv file with the rates from local currency to euro for the period of the report
  - Calculate the average rate and apply to the costs

# **LIFE4BEST Template**

Guidance notes

1. Budget 2.

2. Budget EXAMPLE

3. Justification

4. SCO HR Calculation

Instructions-simplified optio

- Read the Guidance notes
- 2 spreadsheets to fill in the excel document:
  - Calculation spreadsheet '1. Budget'
  - o '3. Justification' spreadsheet

### Mathematical checks

- \* The total budget in the full proposal must be equal to the total budget in the budget template
- Use the formulae in the budget calculation spreadsheet; do not change formulae in the template
- Do not leave empty cells if you have costs
- Do not add columns

| 1 | A                                   | В          | С                      | D                      |
|---|-------------------------------------|------------|------------------------|------------------------|
| 1 | Costs                               | # of units | Unit value<br>(in EUR) | Total Cost<br>(in EUR) |
| 2 | 1. Human Resources                  |            |                        |                        |
| 3 | 1.1 Project Manager (Beneficiary A) | 12         | 500                    | = B3*C3                |
| 4 | 1.2 Project Officer (Beneficiary B) | 12         | 600                    | 7200                   |
| 5 | Subtotal Human Resources            |            |                        | =D3+D4                 |
| 6 |                                     |            |                        |                        |

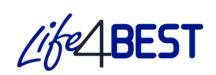

Cost categories

| Costs                                                                                                    | Type of costs: (a) simplified costs option <sup>5</sup> ; (b) real costs | Unit <sup>15</sup> | # of units | Unit value<br>(EUR) | Total co:<br>(EUR) <sup>6</sup> | t # of units | Unit value<br>(EUR) | Total<br>(EUI |                    |
|----------------------------------------------------------------------------------------------------|--------------------------------------------------------------------------|--------------------|------------|---------------------|---------------------------------|--------------|---------------------|---------------|--------------------|
| 1. Human resources 7                                                                                                    |                                                                          |                    |            | 3                   |                                 | 2            | 70                  | 3             |                    |
| Secretes (gross salaruing social security charges and other related costs)                                                                                                    | indicate (a) or<br>(b)                                                   |                    |            |                     |                                 |              |                     |               |                    |
| 1.1.1Technical 1.1.1.1 Partner A.                                                                                                    |                                                                          |                    |            |                     | 20                              | 8            | 8                   |               | 576553             |
| 1.1.1. Partner A.                                                                                                    | -                                                                        |                    |            |                     |                                 | -            | 8                   | 1             | (S+3)              |
| 1.1.1.2. Partner A.                                                                                                    |                                                                          |                    |            |                     |                                 |              | (c)                 | T .           |                    |
| 1.1.1.2. Partner B.                                                                                                    | 1                                                                        | -                  |            |                     |                                 | -            |                     | i             | 03 <b>±</b> 3      |
|                                                                                                    |                                                                          |                    |            |                     |                                 |              | 3                   | Si .          |                    |
| 11281-11-11                                                                                                    | indicate (a) or                                                          |                    |            |                     |                                 |              |                     |               |                    |
| 1.1.2 Administrativel support staff 1.1.2.1. Partner A.                                                                                                    | (b)                                                                      | -                  |            |                     | 21                              |              | 22                  | T             | 1943               |
| 1.1.2.2. Partner B.                                                                                                    |                                                                          | -                  |            | 5                   | 100                             |              |                     | 1             | 1070               |
| i.i.z.z. radier b.                                                                                                    |                                                                          |                    |            |                     | 2.4.                            |              |                     |               | 700000             |
| Sub-total Human Resources                                                                                                    |                                                                          |                    |            |                     | 1 -                             |              | 10                  | 1             |                    |
| 2.Travel                                                                                                    | 1                                                                        |                    |            | -                   |                                 |              | -                   |               |                    |
| 2.1 Internation (travel (flights, trains)                                                                                                    | 1 :                                                                      | Flight/train       |            |                     | ii .                            | - 1          | \$                  | 1             | 0.00               |
| The man and a criting its, stains)                                                                                                    | indicate (a) or                                                          |                    |            |                     |                                 |              | 60                  |               | 100.00             |
| 2.2. Local travel - use of own vehicles                                                                                                    | (b)                                                                      | Km                 |            |                     | <b>1</b>                        |              | 0                   | JR.           | 18 <del>9</del> 3  |
| 2.3.Per diems for missions/travel*                                                                                                    | indicate (a) or                                                          |                    |            |                     |                                 |              |                     |               |                    |
| 2.3.1. Abroad (staff assigned to the Action)                                                                                                    | (b)                                                                      | Per diem           |            | 1                   | ar :                            | 2            |                     | 1             |                    |
| 2.3.2. Local (staff assigned to the Action)                                                                                                    | 1                                                                        | Per diem           |            |                     |                                 | -            | Ħ                   | i             | 03-60              |
| 2.3.3. Participants seminars/contrete.                                                                                                    |                                                                          | Per diem           |            |                     |                                 |              | 6                   | ii.           | 728                |
| and the second second s |                                                                          |                    |            |                     |                                 |              | *                   | 100           |                    |
| Sub-total travel                                                                                                    |                                                                          |                    |            | 10                  | d 0 <del>0</del>                |              | -0.0                | 1             | -                  |
| 3. Equipment and supplies for the project                                                                                                    | 1                                                                        | 3                  |            | S .                 |                                 |              | 2                   | 3             |                    |
| 5. Rent of vehicles                                                                                                    |                                                                          | - 3                |            |                     | T .                             |              | 8                   | î î           | 33 <del>7</del> 3  |
| 3.2 Furnical computer equipment                                                                                                    |                                                                          |                    |            |                     | 1                               |              |                     | T             | 82                 |
| 3.3 Machines, tools, supplies, etc.                                                                                                    | -                                                                        |                    |            |                     | 1                               | -            | (A)                 | 1.            | 33 <del>-3</del> 3 |
| 3.4 Spare parts/equipment for machines, tools                                                                                                    |                                                                          |                    |            |                     | 1                               |              | 8                   | 1             | 7728               |
| 3.5 Other (please specify)                                                                                                    |                                                                          |                    |            |                     | 1 :                             | ÷            |                     | 1             | 18 <del>9</del> 8  |
| Sub-total Equipment and supplies for the project                                                                                                    |                                                                          |                    |            |                     | I 89                            |              |                     | 1             | -                  |
| 4. Local office 10                                                                                                    | indicate (a) or<br>(b)                                                   |                    |            |                     |                                 |              |                     |               |                    |
| Wehicle costs                                                                                                    |                                                                          | Km                 |            |                     | 1                               | -            |                     | 1             | 18 <del>9</del> 3  |
| 4.2 Office rent                                                                                                    |                                                                          | Per month          |            |                     | 1                               | -            | Ø .                 | 1             | 1258               |
| 4.3 Consumables – office supplies                                                                                                    |                                                                          | Per month          |            |                     | 1                               | 2            |                     | , I           | 3343               |
| 4.4 Other services (tellfax, electricity/heating, maintenance)                                                                                                    |                                                                          | Permonth           |            |                     | 1                               | -            |                     | 1             | (S <del>+</del> 3  |
| Sub-total Local office co. 's                                                                                                    |                                                                          |                    |            |                     | 1                               |              |                     |               | €                  |
| 5. Other costs, services 14                                                                                                    |                                                                          |                    |            |                     | SS.                             |              |                     | 1             |                    |
| 5. Outlier costs, services 15. Outlier costs, services 15. Outlier costs, services 15.                                                                                                    | 1                                                                        | -                  | <u> </u>   |                     | 31                              | -            | -                   | E             | 6843               |
| 5.2 Studies, research "                                                                                                    |                                                                          |                    | <b>—</b>   |                     | 50                              | -            | =                   | 1             | 10 <del>7</del> 0  |
| 5.3 Translation, interpreters.                                                                                                    | -                                                                        |                    |            |                     | 100                             | -            | 8                   | i             | 3073               |
| 5.4 Costs of conferences/seminars <sup>12</sup>                                                                                                    | 1                                                                        | ,                  |            |                     | 43.                             |              |                     | 1             | - 626              |
| 5.5 Visibility actions/communication. 13                                                                                                    | 1                                                                        | -                  |            | 7                   | 57                              | -            | -                   | T.            | 6843               |
| Sub-total Other costs, services                                                                                                    |                                                                          |                    |            | No. 1               | 1                               |              | 45                  | 1             | -                  |
| 6. Sub-total direct eligible costs of the action (1 to 5)                                                                                                    |                                                                          |                    |            |                     | 1 -                             |              |                     | 1             | - 2                |
| AND DAYS OF THE PROPERTY AND AND THE PARTY OF THE PARTY OF THE PARTY O |                                                                          |                    |            | 20(450)             | 38                              |              | SUPERS.             | l's           |                    |
| 7. Indirect costs (maximum 7 % of "6 total direct eligible costs of the action")                                                                                                    |                                                                          |                    |            | 7.00%               | 31                              |              | 7.00%               | 35            | 35.7               |
| Walter Burker Street Street St |                                                                          |                    |            |                     |                                 |              |                     |               |                    |

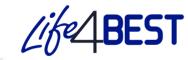

# Stage 4 - Budget <u>Human resources</u>

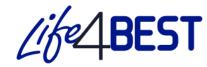

- Budget in hours
- **Each cost = separate line**; sequential numbering for each budget line
- State which partner is responsible for each cost
- ❖ Indicate option (a) simplified costs or (b) reimbursement of real costs
- State the % of time dedicated to the project for the personnel working part-time for the project
- ❖ The % must be applied to the number of units and NOT to unit value
- \* External parties (service providers, consultants, etc.) cannot be included in this cost category

| Costs                                                                                             | : (a) simplified<br>cost option <sup>5</sup> ;<br>(b) real costs | Unit <sup>15</sup> | # of units | Unit value<br>(EUR) | Total cost<br>(EUR) <sup>6</sup> |
|---------------------------------------------------------------------------------------------------|------------------------------------------------------------------|--------------------|------------|---------------------|----------------------------------|
| 1. Human resources <sup>7 -</sup> Simplified Cost Option is allowed                               |                                                                  |                    |            |                     |                                  |
| Salaries (gross salary including social security charges and other related costs)                 | indicate (a) or<br>(b)                                           |                    |            |                     |                                  |
| 1.1.1 Technical - budget in hours 1.1.1.1. Partner A. Project officer - 50%                       | (a)                                                              | hour               | 860.00     | € 25.00             | € 21,500.00                      |
| 1.1.1.1 Partner B. Communications assistant - 20%                                                 | (a)                                                              | hour               | 430.00     | € 20.00             | € 8,600.00                       |
| 1.1.1.2. Partner A.                                                                               | <b> </b>                                                         | •                  |            |                     | € -                              |
| 1.1.1.2. Partner B.                                                                               |                                                                  |                    |            |                     | € -                              |
|                                                                                                   | indicate (a) or                                                  |                    |            |                     |                                  |
| 1.1.2 Administrative/ support staff - budget in hours 1.1.2.1. Partner A. Admin and finance - 20% | (b)<br>(a)                                                       | hour               | 172.00     | € 18.00             | € 3,096.00                       |
| 1.1.2.2. Partner B.                                                                               |                                                                  |                    |            |                     | € -                              |
| Cut total Illumora Document                                                                       |                                                                  |                    |            |                     | £ 22.400.00                      |
| Sub-total Human Resources                                                                         | 11 1                                                             |                    | 11         | ı                   | € 33,196.00                      |

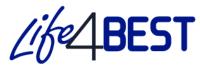

# **Travel**

- ❖ = Costs of travel and subsistence (accommodation, meals and ancillary costs during travel) when there is one night minimum away on a mission
- Actually incurred costs or per diem
- ❖ Per diem: based on the internal rules of the beneficiary and within the maximum rates of the EU
- \* Keep the justifications (boarding passes, signed list of attendees, etc.)

| Costs                                                                            | Type of costs<br>: (a) simplified<br>cost option <sup>5</sup> ;<br>(b) real costs |              | # of units |   | nit value<br>(EUR) |   | Total cost<br>(EUR) <sup>6</sup> |
|----------------------------------------------------------------------------------|-----------------------------------------------------------------------------------|--------------|------------|---|--------------------|---|----------------------------------|
| 2.Travel                                                                         |                                                                                   |              |            |   |                    |   |                                  |
| 2.1. International travel (flights, trains)                                      |                                                                                   | Flight/train | 4.00       | € | 500.00             | € | 2,000.00                         |
| 2.2. Local travel - use of own vehicles Simplified Cost Option is allowed        | (a)                                                                               | Km           | 1,000.00   | € | 0.33               | € | 330.00                           |
| 2.3.Per diems for missions/travel <sup>8</sup> Simplified Cost Option is allowed | indicate (a) or<br>(b)                                                            |              |            |   |                    |   |                                  |
| 2.3.1. Abroad (staff assigned to the Action)                                     | (a)                                                                               | Per diem     | 10.00      | € | 75.00              | € | 750.00                           |
| 2.3.2. Local (staff assigned to the Action)                                      | (a)                                                                               | Per diem     | 10.00      | € | 50.00              | € | 500.00                           |
| 2.3.3. Participants seminars/conferences                                         | (a)                                                                               | Per diem     | 40.00      | € | 75.00              | € | 3,000.00                         |
| Sub-total travel                                                                 |                                                                                   |              |            |   |                    | € | 6,580.00                         |

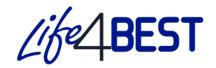

# **Equipment and supplies**

Necessary small equipment, supplies and consumables purchased exclusively for the implementation of the project Please read the Procurement
Policy and Procedures for
LIFE4BEST Grant Recipients
available online

| Costs                                                  | Type of costs<br>: (a) simplified<br>cost option <sup>6</sup> ;<br>(b) real costs | Unit <sup>15</sup> | # of units |   | it value<br>(EUR) |   | Total cost<br>(EUR) <sup>6</sup> |
|--------------------------------------------------------|-----------------------------------------------------------------------------------|--------------------|------------|---|-------------------|---|----------------------------------|
| 3. Equipment and supplies for the project <sup>9</sup> |                                                                                   |                    |            |   |                   |   | ė                                |
| 3.1 Rent of vehicles                                   |                                                                                   | 10                 |            |   |                   | € | 9-11                             |
| 3.2 Furniture, computer equipment                      | (b)                                                                               | computer           | 1.00       | € | 750.00            | € | 750.00                           |
| 3.3 Machines, tools, supplies, etc.                    | (b)                                                                               | camera trap        | 10.00      | € | 150.00            | € | 1,500.00                         |
| 3.4 Spare parts/equipment for machines, tools          |                                                                                   | 10                 |            |   |                   | € | 528                              |
| 3.5 Other (please specify)                             |                                                                                   |                    |            |   |                   | € |                                  |
| Sub-total Equipment and supplies for the project       | (0)21 41                                                                          |                    |            |   |                   | € | 2,250.00                         |

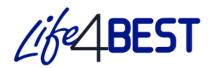

# **Local office**

- ❖ Indicate option (a) simplified costs or (b) reimbursement of real costs
- ❖ Time period for which office costs will be incurred
- ❖ You can budget for a cost share based on a clear and justified rationale; for example, the number of employees working on the project compared to the total number of employees of the organisation
- There can be no duplication of indirect costs and office costs budgeted directly
- Vehicle costs refer to use of own vehicles and a logbook is mandatory

| Costs                                                          | Type of costs:  (a) simplified costs option 5;  (b) real costs | Unit <sup>15</sup> | # of units | Unit value<br>(EUR) |        |   |            |  |  |  |  |  |  |  | Total cost<br>(EUR) <sup>6</sup> |
|----------------------------------------------------------------|----------------------------------------------------------------|--------------------|------------|---------------------|--------|---|------------|--|--|--|--|--|--|--|----------------------------------|
| 4. Local office <sup>10</sup>                                  | indicate (a) or (b)                                            |                    |            |                     |        |   |            |  |  |  |  |  |  |  |                                  |
| 4.1 Vehicle costs                                              |                                                                | Km                 |            |                     |        | € | 2          |  |  |  |  |  |  |  |                                  |
| 4.2 Office rent                                                | (b)                                                            | Per month          | 12.00      | €                   | 100.00 | € | 1,200.00   |  |  |  |  |  |  |  |                                  |
| 4.3 Consumables - office supplies                              |                                                                | Per month          |            |                     |        | € | <b>=</b> / |  |  |  |  |  |  |  |                                  |
| 4.3.1 Consumables - office supplies - printer toner            | (b)                                                            | Per month          | 1          | €                   | 35.00  | € | 35.00      |  |  |  |  |  |  |  |                                  |
| 4.4 Other services (tel/fax, electricity/heating, maintenance) |                                                                | Per month          |            |                     | - 0    | € | 2/         |  |  |  |  |  |  |  |                                  |
| 4.4.1 Other services - electricity                             | (b)                                                            | Per month          | 12.00      | €                   | 20.00  | € | 240.00     |  |  |  |  |  |  |  |                                  |
| Sub-total Local office costs                                   |                                                                |                    |            | 4                   |        | € | 1,475.00   |  |  |  |  |  |  |  |                                  |

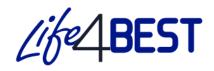

# Other costs and services

- **\* For external parties** (e.g. service providers)
- Sub-contracting cannot cover the core project activities

| Costs                                    | Type of costs : (a) simplified cost option <sup>6</sup> ; (b) real costs |                 | # of units | Unit value<br>(EUR) |          | 7.000 |           |
|------------------------------------------|--------------------------------------------------------------------------|-----------------|------------|---------------------|----------|-------|-----------|
| 5. Other costs, services 10              |                                                                          |                 |            |                     |          |       |           |
| 5.1 Publications 11                      | (b)                                                                      | per publication | 2.00       | €                   | 1,500.00 | €     | 3,000.00  |
| 5.2 Studies, research 11                 | (b)                                                                      | per study       | 1.00       | €                   | 2,500.00 | €     | 2,500.00  |
| 5.3 Translation, interpreters.           |                                                                          |                 |            |                     |          | €     | •         |
| 5.4 Costs of conferences/seminars 12     | (b)                                                                      | per event       | 2.00       | €                   | 2,500.00 | €     | 5,000.00  |
| 5.5 Visibility actions/communication. 13 |                                                                          |                 |            |                     |          | €     | 2.50      |
| Sub-total Other costs, services          |                                                                          |                 |            |                     |          |       | 10,500.00 |

# Like 4BEST

# **Administrative costs**

- Administrative costs = indirect costs
- Cannot be identified as project specific directly linked to the activities
- Usually of administrative, technical and logistical nature
- Transversal for the functioning of various activities/projects
- ❖ Funded at a flat rate of **7**% maximum
- Simplification: no document is required for reporting

You have to **explain the % and type of costs** covered in the '3.

Justification' spreadsheet

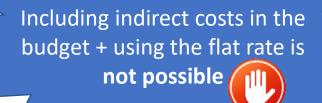

Unit selection and Justification

- Important to choose the appropriate unit
- \* The '3. Justification' spreadsheet must be filled in Example:

| Costs                 | Clarification of budget lines                  | Justification of estimated costs           |
|-----------------------|------------------------------------------------|--------------------------------------------|
| 1.1.1 Project Officer | Evaluation of species population Y (Activities | Calculation: gross salary € XX + social    |
| 50%                   | 2.1 and 2.6), reintroduction of species Z      | charges:                                   |
|                       | (Activities 3.1 and 3.3) and awareness raising | 12 months x 50% = 6 months at monthly cost |
|                       | (Activities 6.1 and 6.2)                       | of € XX                                    |

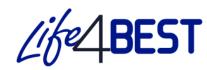

# Type of costs

For some categories, you can choose between real costs, a simplified cost option or a combination thereof

# Simplified Cost Option (SCO)

- Categories: human resources + travel (locally + per diem) + local office
- ❖ SCO = unit cost
- \* Rates are established during the full proposal stage, validated before the signature of the contract and cannot change afterwards

Reduces workload of administrative and financial personnel

Simplifies reporting and audit, namely in terms of supporting documents requirements

Reduces the risk of ineligibility

Increases workload at the budget development stage, budget negotiation and approval

Reduces flexibility

Increases the risk of loss for the beneficiary in case the budget is exceeded

Please read the instructions in the 5<sup>th</sup> spreadsheet

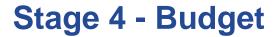

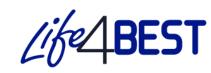

# **Simplified Cost Option (SCO)**

- ❖ The use of SCO requires an in-depth verification of the data provided by the applicants (historical/current data to validate)
- The use of formulae for the budget must be clear
- Once assessed and approved by the Secretariat, the unit value cannot be changed
- ❖ The costs reported using this system can be checked by the auditors only in terms of the number of units, correct application of methodology and work performed (outputs)
- The beneficiary must keep the documents

# Unit cost (SCO) for human resources - example

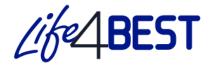

## Approved budget

❖ A park ranger assistant was budgeted for twelve hours

| Cost                  | Unit | # of units | Unit value (€) | Total cost (€) |
|-----------------------|------|------------|----------------|----------------|
| Park Ranger Assistant | hour | 12         | 20             | 240            |

# Reporting template

❖ If timesheets show that a park ranger assistant worked for 10 hours during the reporting period, you
must report ten units at the agreed unit price of €20

| Cost                  | Unit | # of units      | Unit value (€) | Total cost (€) |
|-----------------------|------|-----------------|----------------|----------------|
| Park Ranger Assistant | hour | <mark>10</mark> | 20             | 200            |

# Changes in the unit cost

- The changes in the unit cost do not affect the reporting
- ❖ If the actual hourly cost of a park ranger assistant is €18, you will still use the agreed rate of €20
- Conversely, if the unit cost is found to be higher than the agreed rate, you are still obliged to use the fixed rate and absorb the loss

Unit cost (SCO) for human resources

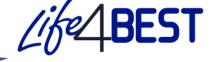

*Cf.* Spreadsheet '4. SCO HR Calculation'

|                                                           |                     |                                                   | Simplified Cost O<br>U                                                                     | ption: Human Re<br>NIT COST                                                                | sources                                                                               |                              |                                                                                          |                   |
|-----------------------------------------------------------|---------------------|---------------------------------------------------|--------------------------------------------------------------------------------------------|--------------------------------------------------------------------------------------------|---------------------------------------------------------------------------------------|------------------------------|------------------------------------------------------------------------------------------|-------------------|
| Period (in hours<br>8 hrs x 215 days during 12<br>months) | Position            | Gross salary in<br>national currency 12<br>months | (1) Social charges and<br>other employer costs<br>in €<br><insert description=""></insert> | (2) Social charges and<br>other employer costs<br>in €<br><insert description=""></insert> | (3) Social charges and other employer costs in € <insert descriptio="" n=""></insert> | Total costs employer<br>in € | Total* (number of<br>units months, days,<br>hours) worked during<br>the period 12 months | Unit rate         |
| 1720                                                      |                     |                                                   |                                                                                            |                                                                                            |                                                                                       |                              |                                                                                          | €                 |
|                                                           |                     |                                                   |                                                                                            |                                                                                            |                                                                                       |                              | _                                                                                        |                   |
| Example                                                   |                     |                                                   |                                                                                            |                                                                                            |                                                                                       | _                            |                                                                                          |                   |
| 1720                                                      | Project Coordinator | € 50,000.00                                       | 10,000.00                                                                                  | 5,000.00                                                                                   | -                                                                                     | 65,000.00                    | 1,762.00                                                                                 | € 3               |
|                                                           |                     |                                                   |                                                                                            |                                                                                            |                                                                                       |                              | Unit = Here, total<br>number of hours worked<br>during the period (12<br>months)         | Unit rate (hourly |

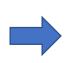

You need to provide a work contract, 2/3 payslips, the job description and calculation of an hourly rate to the Secretariat for approval (next slide)

These supporting documents **must be uploaded** in the portal (cf. stage 5)

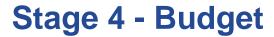

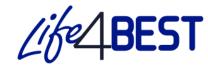

Human resources (category 1)

| Verification ex-an                                                                                                    | Reporting/audit: what will be checked                                                                                                    |                                                            |                                                                                                    |
|----------------------------------------------------------------------------------------------------|----------------------------------------------------------------------------------------------------|------------------------------------------------------------|----------------------------------------------------------------------------------------------------|
| Justification of the unit costs budgeted in the justification spreadsheet                                                                                                    | Documentation                                                                                                    | For SCO                                                    | For actual costs                                                                                                    |
| <ul> <li>Describe qualifications, experience, competencies required and assignments</li> <li>Specify the number of employees, full time/part time, allocated time (number of months, days, hours)</li> <li>Make sure gross salaries are based on the official/institutional scales</li> <li>Describe social charges and other salary related costs borne by the employer</li> <li>Make sure social charges are properly calculated</li> </ul> | <ul> <li>employment contract pour for a similar position</li> <li>Official salary scales (published or according to institutional HR policy)</li> <li>3 payslips of the last year for a similar function</li> </ul> | contract <ul><li>Time-sheets</li><li>Evidence of</li></ul> | <ul> <li>Employment contract</li> <li>Payslips</li> <li>Proofs of salary payment</li> <li>Reconciliation of the salary charged to the project to the time worked</li> <li>Time-sheets</li> <li>Evidence of work done</li> </ul> |

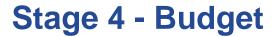

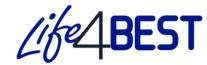

Local Travel – use of a vehicle (subcategory 2.2)

### Example

❖ Budget: The number of km to cover with the vehicle owned by the organisation

Unit cost = €0.40/km x number of units 1000 km = total cost €400

❖ Report: Logbook shows 1100 km effectively covered

The costs are calculated as €0.40/km x 1100 km = €440

| Verification ex-ante                                                                                                    | Reporting/audit: what will be checked                                                     |                                                              |                                                                                                    |  |
|----------------------------------------------------------------------------------------------------|-------------------------------------------------------------------------------------------|--------------------------------------------------------------|----------------------------------------------------------------------------------------------------|--|
| Justification of the unit costs budgeted in the justification spreadsheet                                                                                                    | Documentation                                                                             | For SCO                                                      | For actual costs                                                                                                    |  |
| <ul> <li>Describe the need to use own vehicle</li> <li>Specify the number of travels or frequency (by month for instance) and the number of km</li> <li>Specify rates per km</li> </ul> | <ul><li>Published official rates</li><li>Institutional policies and regulations</li></ul> | <ul><li>Evidence of work performed</li><li>Logbook</li></ul> | <ul> <li>Evidence of work performed</li> <li>Logbook</li> <li>Invoices and/or receipts</li> <li>Proof of payment</li> </ul> |  |

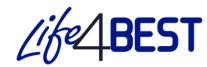

Local Travel – per diem (subcategory 2.3)

| Verification ex-ante fo                                                                                                    | or SCO                                                           | Reporting / audit: what will be checked                                |                  |  |
|----------------------------------------------------------------------------------------------------|------------------------------------------------------------------|------------------------------------------------------------------------|------------------|--|
| Justification of the unit costs budgeted in the justification spreadsheet                                                                                                    | Documentation                                                    | For SCO                                                                | For actual costs |  |
| <ul> <li>Describe the need for per diems</li> <li>Specify location, periods and the number of planned diems</li> <li>Specify the rates: officially published rates or institutional policy</li> </ul> | <ul><li>Institutional policy</li><li>Historical data -</li></ul> | <ul><li>Evidence of work performed</li><li>Proofs of payment</li></ul> |                  |  |

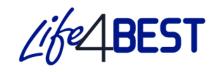

# **Local office - Simplified Cost Option**

- The following supporting documents will be required:
  - ❖ (a ) rental contract
  - (b) invoices for utilities
  - (c) invoices for supplies
  - (d) calculation for the cost share

Guidance is available online

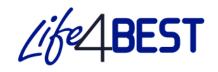

# Communication during your project implementation

As LIFE4BEST Grantee, you are required to help us communicate your project. You must provide the Secretariat with a number of communication outputs during the lifespan of your project.

#### DURING THE PROJECT IMPLEMENTATION

- 1. We will ask you for **information about your project and its results** for our communication activities. You are kindly asked to provide us with this information. It could be: images and/or of your project, updates on the results of the activities, potential articles on the inspiring places and people who contributed to this work.
- 2. At least 1 article produced and published on your communication channels.
- 3. One "LIFE4BEST" article. This is an opportunity to raise awareness of your project, its value and its challenges (see Annex 2).
- 4. At least one brief video testimonial from beneficiaries of your project. (Check the "videos" section for details).
- 5. At least one social media post in each of your social media channels (when available) with each article published about your project. (Check the "social media" section for details)..

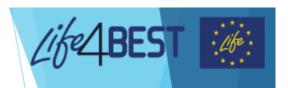

2. Your communication requirements

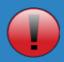

Remember to consult with your focal point before finalizing and publishing any of these articles and any type of content.

# Communication during your project implementation (cont.)

#### WITHIN THE LAST TWO MONTHS BEFORE THE END OF THE PROJECT

- 1. One PANORAMA full solution published on PANORAMA. SOLUTIONS (learn more about it here).
- 2. **One success story**: focused on the lessons learnt through the project implementation, the results and impact of the project and the way forward for the respective protected area, its community etc. to be promoted on the LIFE4BEST Public Website and Protected planet newsletter.
- 3. At least one brief video testimonial from beneficiaries of your project.

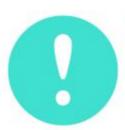

The communication activities from your project description and milestones are complementary to these requirements. You have to implement your communication activities and also comply with the requirements of these guidelines.

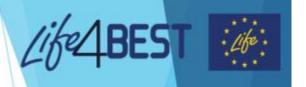

2. Your communication requirements

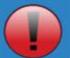

Remember to:

- 1. Consult with your focal point before finalizing and publishing any of these articles and type of content.
- Do not forget to always send us the links of the articles, news, posts, etc. published about your project.

# Communication during your project implementation

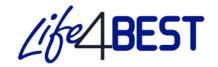

#### GO BEYOND THE COMMUNICATION REQUIREMENTS

There is always more you can do, beyond the requirements, however useful for the visibility of your project:

If you have more news that is exciting and inspirational stories, share them! We strongly encourage you to promote your project beyond the articles required to fulfil your communication requirements. We repost and share high-quality content on our channels, so remember to:

- ✓ Tag our accounts @IUCN PA, @LIFEprogramme, @OFBiodiversite, @AFD en and include the #LIFE4BEST hashtag, if posting on social media.
- ✓ Send us a copy, if publishing on other channels.
- Get in touch with us for validating your communication products and activitie

#### Using the LIFE4BEST, EU-LIFE, OFB and AFD logos

THE LOGOS In any of your communication, you must acknowledge the financial contribution of LIFF4BEST financers.

The logos of LIFE4BEST, together with the EU LIFE programme, the OFB, the AFD logo must be clearly displayed and should enjoy equal prominence and size as other logos (for example of your organisation) in all communication activities, materials or equipment of the project.

These materials and activities include, but are not limited to brochures, roll up banners, leaflets, PowerPoint presentations, horizontal banners, social media posts, commemorative plaques, publications and reports, videos, vehicles, equipment, hardware, supplies and uniforms.

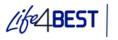

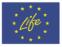

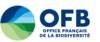

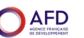

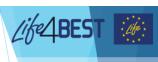

5. Branding your project: logo usage and credit

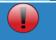

You must not crop, change or alter the logos in any way

These logos must NOT BE USED on your stationary, letterhead or business cards

When used in

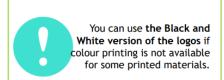

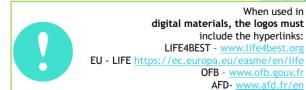

# Stage 5 Supporting **Documents**

# **Stage 5 – Supporting documents**

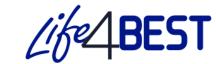

DOWNLOAD ESMS **ESMS Questionnaire** QUESTIONNAIRE if applicable (PDF only) TEMPLATE ♀ ESMS Questionnaire supporting documents if applicable (PDF only) DOWNLOAD FIF Financial Identification Form TEMPLATE ♀ Legal framework Supporting documents such as authorisations, certifications, etc. List of team members CVs + ADD CV Supporting documents + ADD DOCUMENT

Compulsory if mentioned as such in your notification letter

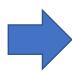

Submit your proposal

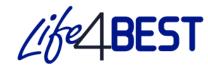

# **Stage 5 – Supporting documents**

#### **ESMS** Questionnaire

- Projects presenting a (medium or high) risk regarding environmental or social safeguards must complete the ESMS questionnaire
- The related applicants were notified in their preselection letter

#### Instructions:

- To be completed by the applicant: please answer all the questions, except when instructed to skip to a question or to the next section
- When answering a "Yes / No" question, please tick the box
- When a box is provided for more details, please type your answer in the box. Please give as much details as you feel is appropriate
  (you may be asked to provide additional details if necessary)
- If you have any difficulty answering any questions, please contact your Regional Focal Point

| Potential Impacts Related to ESMS Standards                                                                                                    |              |                                                                                                    |  |  |  |  |
|----------------------------------------------------------------------------------------------------|--------------|----------------------------------------------------------------------------------------------------|--|--|--|--|
| Involuntary Resettlement and Access Restrictions                                                                                                    |              |                                                                                                    |  |  |  |  |
| Does the project include activities that might restrict peoples' access to land or natural resources and as such might impact livelihoods?                                                                                                    | □ Yes / □ No | Reviewer comment Standard <u>Triggered?</u> □ Yes / □ No / □ TBD                                                                                                    |  |  |  |  |
| Potential activities include: - designating new Protected Areas or enlarging the boundaries of existing ones; - developing Protected Area management plans that include use restrictions; - assessing impact of resource use to as an input for defining changes of management plans - improving enforcement of Protected Area regulations (e.g. training guards, providing monitoring and/or enforcement equipment, providing training/tools for improving management or anti-poaching effectiveness); - constructing physical barriers that prevent people accessing certain places; - changing how specific natural resources are managed — to a management system that is more restrictive on how the resources are used;  If you answered Yes to Questions 1, please answer the questions in the rows below.  If you answered No, please skip to Section B2. |              | Comment: If possible indicate probability (unlikely, likely, almost certain) and magnitude (minor, moderate, major) of the identified impacts.  Are further assessments required to better understand the impacts and identify mitigation measures? What specific topics are to be assessed?  Have measures for avoiding impacts already been considered? Are they sufficient?  Action(s) required: |  |  |  |  |
| Explain whether assessments have been undertaken to understand potential impacts on the communities.                                                                                                    |              |                                                                                                    |  |  |  |  |
| Please specify the groups affected by restrictions (including women and ethnic/indigenous groundetails about impacts.                                                                                                    |              |                                                                                                    |  |  |  |  |

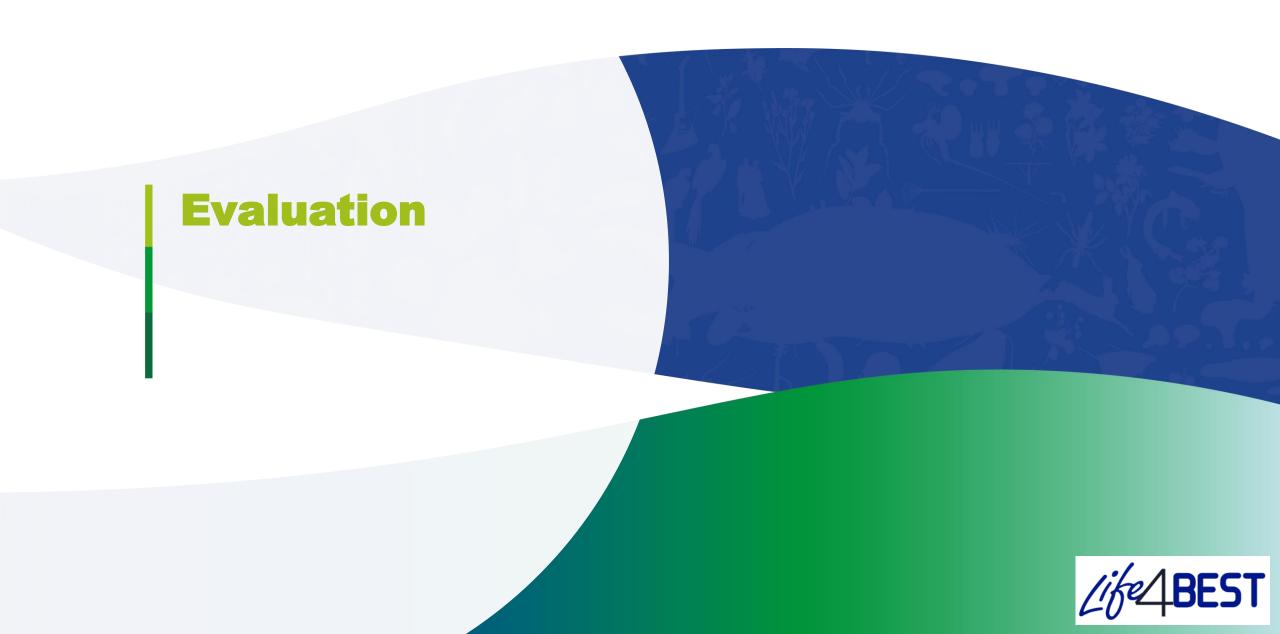

# **Evaluation**

- The proposals are ranked according to the final score awarded.
- ❖ Only the applications with a score of **at least 65** can be selected Final decision done by the EC on the basis of the available budget and the regional ranking lists
- ❖ Applicants will be informed in writing about the results

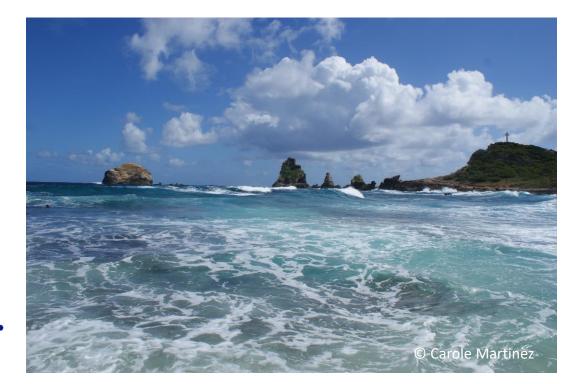

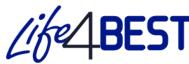

| Criteria                                                                                                    | Maximum<br>Score | Awarded<br>Score | Assessor Comments |
|----------------------------------------------------------------------------------------------------|------------------|------------------|-------------------|
| 1) Relevance and effectiveness (max 30 points)                                                                                                    |                  |                  |                   |
| 1.1 Does the project clearly articulates and explains how<br>the project is not only consistent with <b>the objectives of</b><br><b>the LIFE4BEST Programme</b> but will as well <b>concretely</b><br><b>contribute to them?</b>                        | 10               |                  |                   |
| 1.2 Does the project clearly articulate how the tangible and measurable impacts will be achieved during the time life of the project?                                                                                                    | 10               |                  |                   |
| 1.3 How the project is using the BEST regional ecosystem profiles and Investment Strategy (when available)? Is it implemented in Key Biodiversity Areas? Does it explain its added-value for supporting local, national, regional strategies?           | 10               |                  |                   |
| 2) Design and methodology (max 20 points)                                                                                                    |                  |                  |                   |
| 2.1 Is the approach realistic and result oriented?                                                                                                    | 5                |                  |                   |
| 2.2 Are the activities <b>well defined and appropriate</b> for achieving the expected results?                                                                                                    | 5                |                  |                   |
| $2.3\mathrm{Does}$ the project clearly identify any $\mathit{risks}$ and provide solutions to mitigate/overcome them?                                                                                                    | 5                |                  |                   |
| 2.4 Does the project <b>logical framework</b> contain <b>objectively verifiable and appropriate indicators</b> for measuring the achievement of the results (at the impact, outcome, output levels)?                                                    | 5                |                  |                   |
| 3) Partnership and synergies (max 15 points)                                                                                                    |                  |                  |                   |
| 3.1 Have all of the relevant <b>stakeholders</b> not only been clearly identified but given a proper role in the project in order to maximise the capacities of each organisation?  Does it foster inter-territorial <b>cooperation and synergies</b> ? | 10               |                  |                   |
| 3.2 Does the project support capacity building, experience sharing, and/or enable, foster local partnerships? Does the project enable complementarity with other projects?                                                                              | 5                |                  |                   |
| 4) Budget and financial coherence (max 15 points)                                                                                                    |                  |                  |                   |
| 4.1 Are the activities appropriately reflected in the budget?                                                                                                    | 5                |                  |                   |
| $4.2\ \mbox{Is}$ the ratio between the estimated costs and the expected results satisfactory?                                                                                                    | 10               |                  |                   |
| 5) Added value and sustainability (max 15 points)                                                                                                    |                  |                  |                   |
| 5.1 Is there a clear approach for ensuring the sustainability of the project activities beyond the end of the project and promoting replication? Is there an exit plan?                                                                                 | 5                |                  |                   |
| 5.2 Does it include relevant dissemination and communication activities?                                                                                                    | 5                |                  |                   |
| 5.3 Does the project integrate elements such as promotion of <b>gender equality and equal opportunities</b> , people with disabilities and youth participation, rights of minorities?                                                                   | 5                |                  |                   |
| Maximum TOTAL (threshold 65)                                                                                                    | 100              |                  |                   |

# Conclusion

# 7 / Conclusion

- Consult the Frequently Asked Questions (FAQs)
- Clarifications can be asked no later than 10 days before the submission deadline

DO NOT HESITATE TO CONTACT YOUR REGIONAL FOCAL POINT

Do you have any questions?

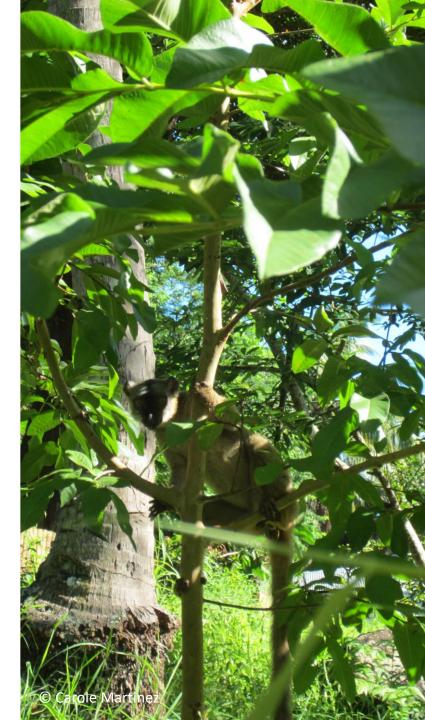

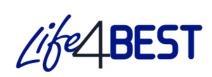

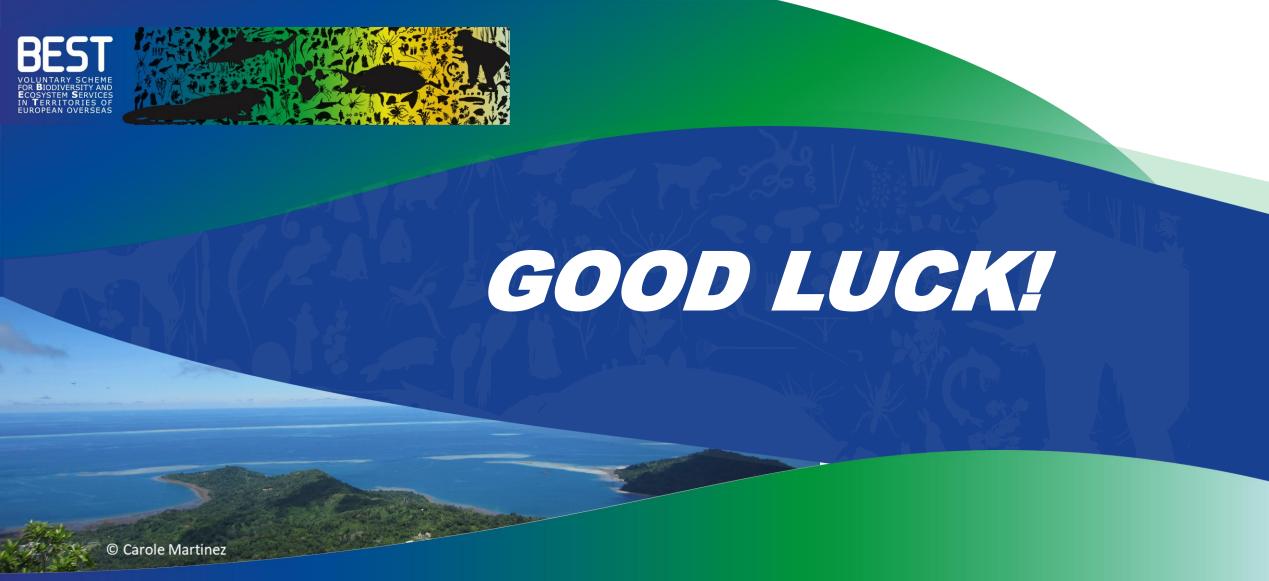

www.life4best.org

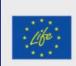

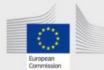

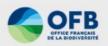

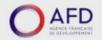

LIFE4BEST-ORs is funded by the LIFE Programme of the European Commission together with OFB and AFD.

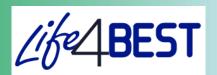